## Изменение подписанта в договоре со стороны Заказчика

Изменение подписанта в договоре со стороны Заказчика доступно в статусах договора "На согласовании", "Согласован", "На утверждении\*", "На расторжении\*" пользователю с полномочиями Заказчика.

**(1) \* Изменение подписанта** договора при наличии подписи (статус задачи Подписание - Исполнена) одной из сторон в статусах договора "На утверждении" ,"На расторжении" не является возможным.

При инициировании пользователем "Изменить подписанта" система отображает уведомление "На данном этапе изменение подписанта невозможно"

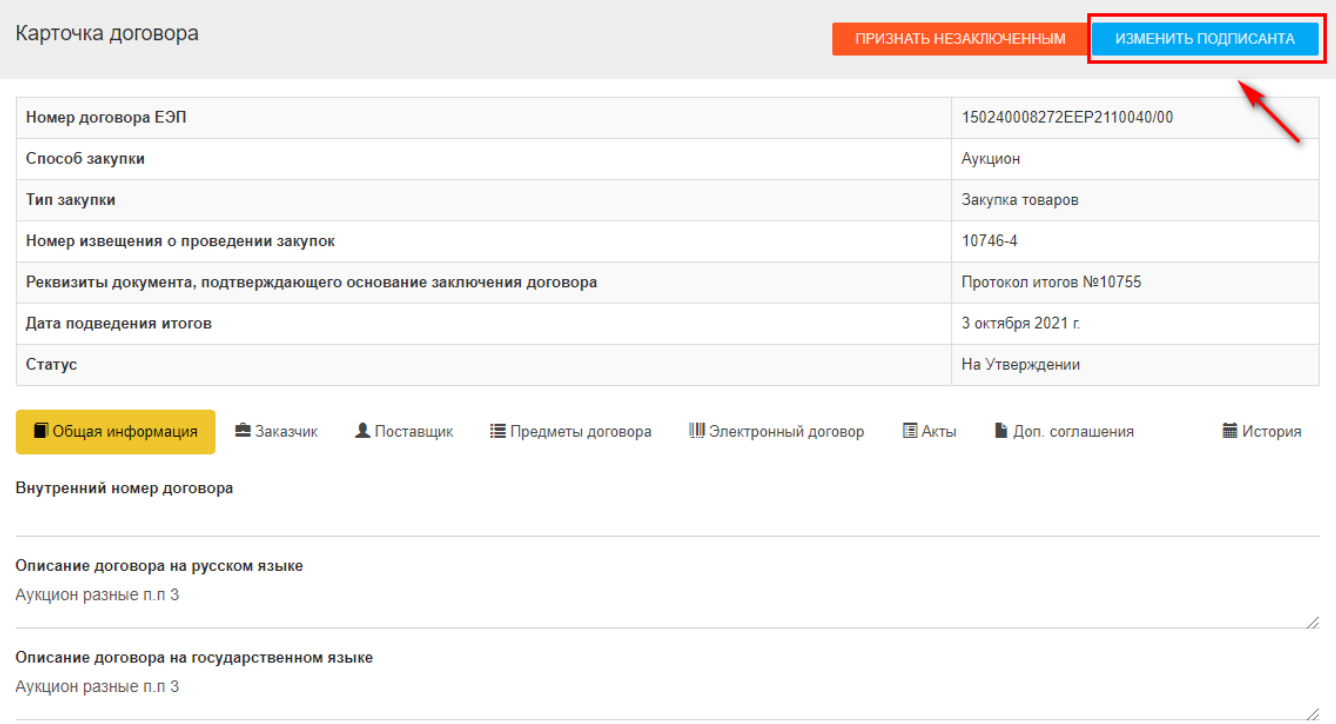

После нажатии кнопки пользователем "Изменить подписанта" система открывает окно со следующими данными:

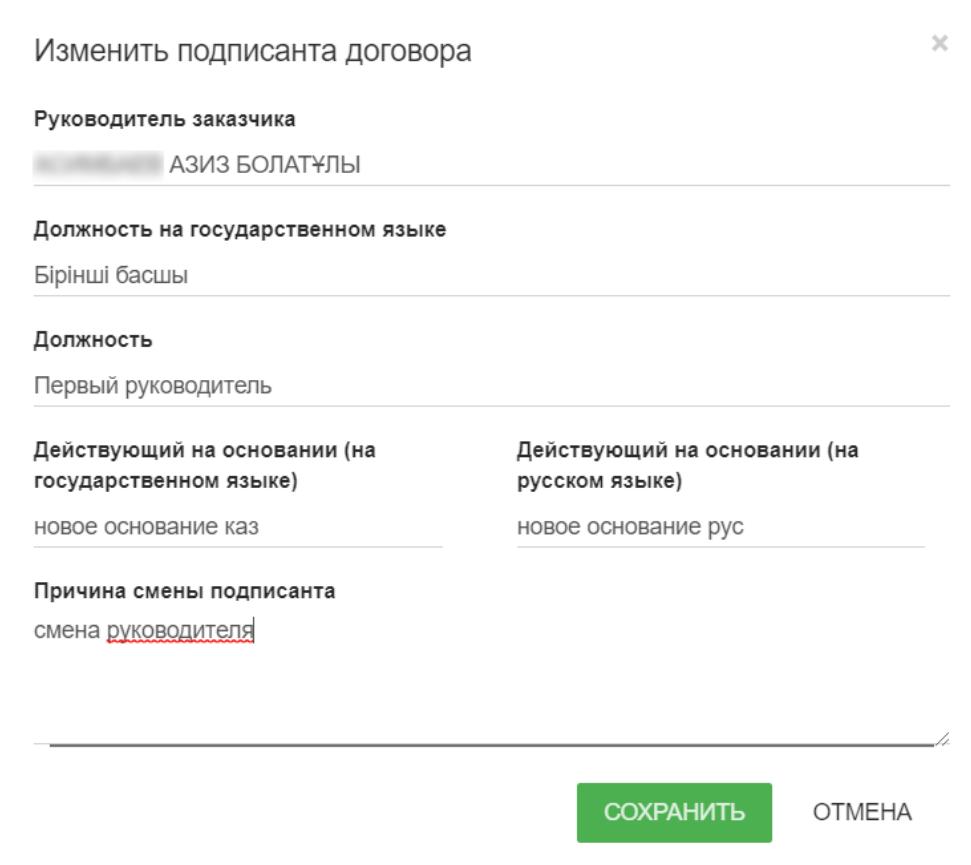

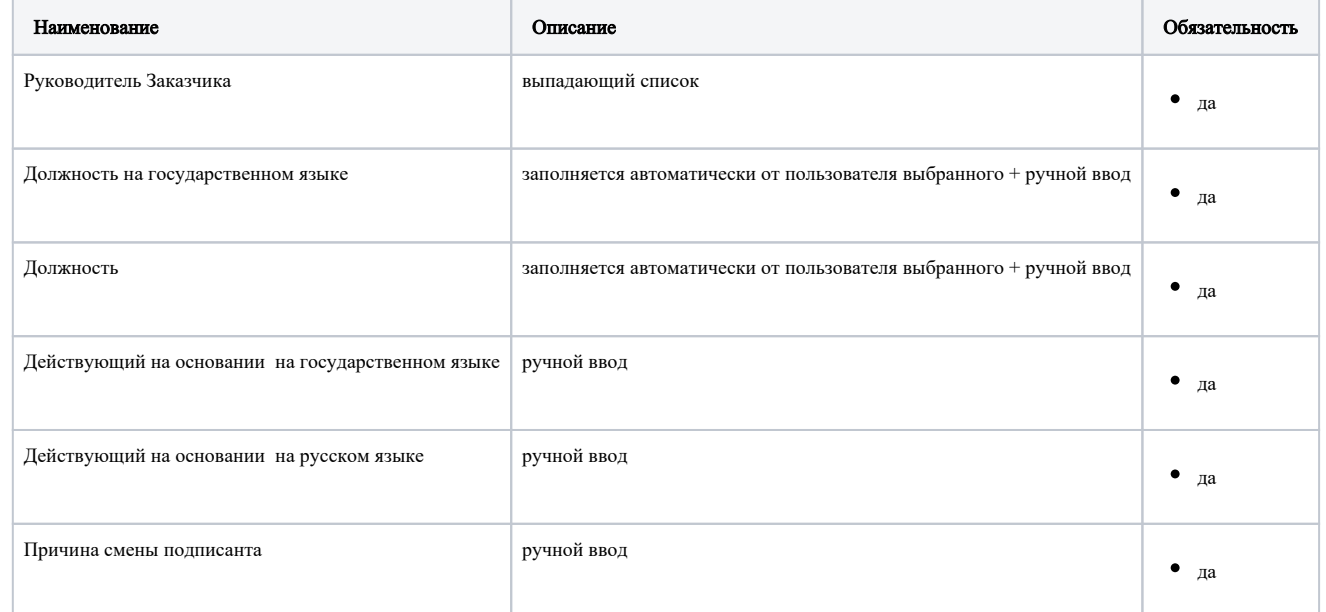

После нажатия на кнопку "Сохранить" система отображает уведомление "Подписант заказчика в договоре успешно изменен" и данные обновляются в карточке договора.

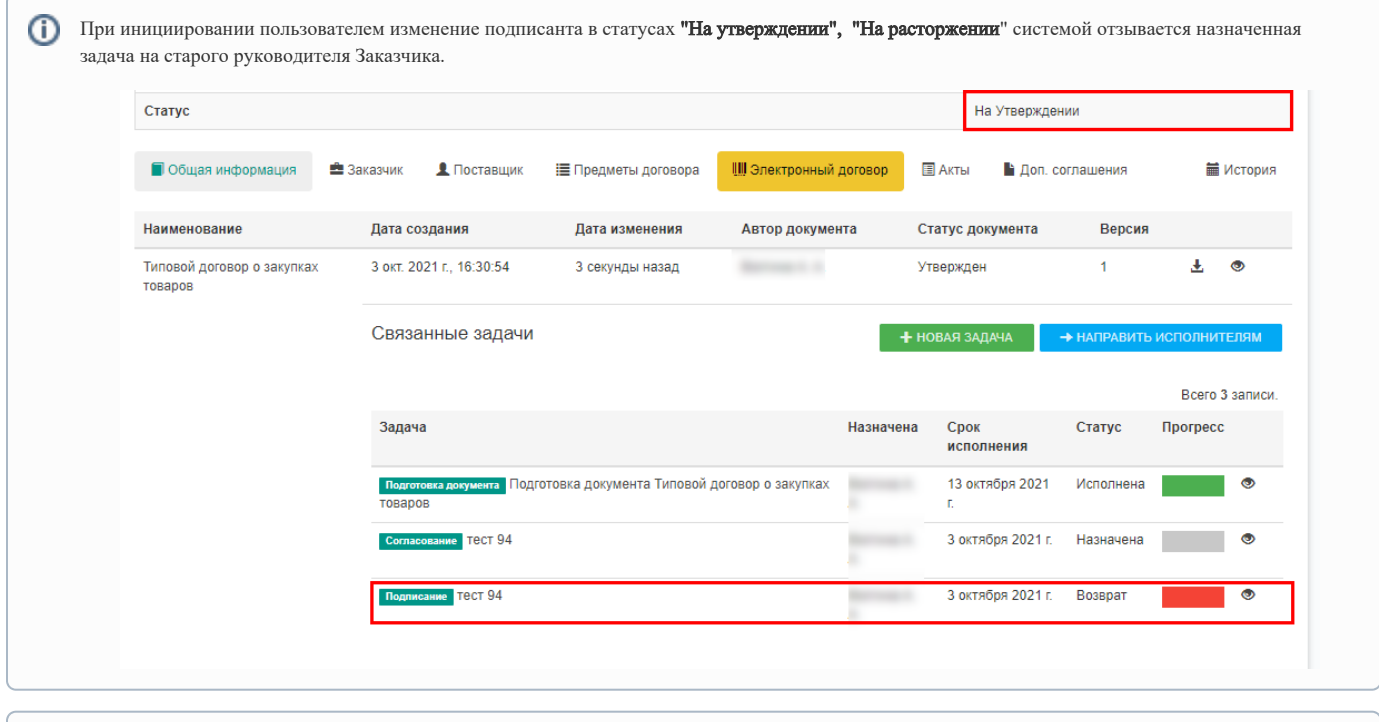

При случае изменения подписанта заказчика в статусе договора "На расторжении" данные нового подписанта обновляются только в эл.документе " Соглашение о расторжении договора"